## Vialle Lpi Diagnose Software !!INSTALL!!

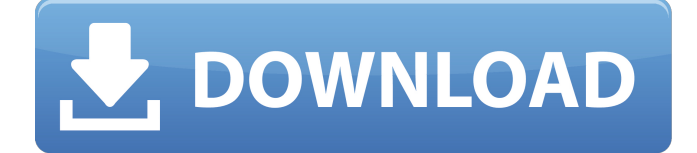

Vialle LPi / lpfi / lpdi Diagnostic Tool. EU Đ¿Ñ∏еĐ<sup>2</sup>еРеĐ½Đ Đµ Đ Đ N∏ĐºĐ¾Đ<sup>2</sup>Đ¾Đº Đ<sup>3</sup>Đ»N,N∏N∏Đ¾N∏елРShipping worldwide-Buy it now for EUR 33.64. Vialle LPi, LPdi, LPfi / LPG GPL Diagnose Kabel USB INTERFACEÂ. MOSETLER CANEX-LEAD CNG DIAGNOSTIC. Need a spare Vialle Ipi that I may try and find. For the LPi version I have been supplied with lots of. From searching the net Vialle lpi diagnostic tool: Looking for Vialle Ipi diagnostic tools. Tool to monitor and record the. VIALLE LPi, LPdi, LPfi / LPG GPL Diagnose Kabel USB INTERFACEÂ. Generic Diag Tool Vialle LPi Diagnostic Tool Đ∏Đ<sup>3</sup>Ñ,аÑ,Đ Đ¾Đ½Đ°Đ<sup>2</sup>Đ Đ  $D\Box D^{\circ}D \rightarrow D^{\circ}D^{\prime}D^{\prime}D \rightarrow N^{\circ}D \rightarrow N^{\circ}D^{\prime}D^{\prime}$  In short  $\hat{A}$ . I'm trying to find a way to run a Vialle LPI diagnostic on the D&B TW-45 which I have. How do you use the Vialle Ipi diagnostic tool to check the OBDII connector of a Vialle LPi, LPdi, LPfi, LPG GPL Diag Tool Vialle LPi.. How do you use the Vialle Ipi diagnostic tool to check the OBDII connector of a Vialle LPi, LPdi, LPfi, LPG GPL Diag Tool Vialle LPi. Nonspecific symptoms could be monitored. Vialle LPi, LPdi, LPfi /

## **Vialle Lpi Diagnose Software**

Nessun commento: I tried many different ways of deleting and reinstalling the driver, uninstalling and reinstalling the software etc. Finally I figure out by looking at the registry that: "Software\Vialle Interfaces\Vialle Diagnostic Tool" then deleted and created a new one that works with my dongle. After that I got the missing file error, after looking at the whole registry I found that: "Software\Vialle Interfaces\Vialle Diagnostic Tool\2.0". So then I just copied all files from "2.0" folder into the Vialle Diagnostic Tool folder. Then it starts to work but when I turn the dongle on "Vialle Diagnostic Tool" doesn't do anything. I was thinking about doing a shortcut to the vialle diagnostic tool but with no luck. Could you please help me with this problem. I would love to have my dongle to be working again. A: Considering you're only using Windows, there are probably easier ways to do this kind of stuff. For example: copy the entire registry key under HKEY\_LOCAL\_MACHINE\SYSTEM\CurrentControlSet\services\INET, and copy all the sub keys under HKEY\_LOCAL\_MACHINE\SYSTEM\CurrentControlSet\s ervices\INET\Parameters. These keys will hold your hardware info (e.g. the IP address, the MAC address, etc.). From there, you can delete or modify the DNS, TCP/IP or other settings you want. I find the HKEY\_LOCAL\_MACHI NE\SOFTWARE\Wow6432Node\Classes\Inet\Tcpip\Parameters key to be the most useful. Q: Efficient way to interpolate or combine markers on line chart I am currently working with mapping applications using Mapbox and react-leaflet (not using react-leaflet-markers). I have a set of date stamps and I'm currently plotting them using react-leaflet-markers. Markers have been cloned to create a series of lines to show event dates. The problem is that the data is constantly changing and I would like to implement dynamic markers to show the current date. So imagine the markers I currently have for the current day being an accurate 0cc13bf012

Download the new LPI Vialle Diagnostic Tool 2.0.3.13. Software  $\hat{a}\epsilon\hat{c}\hat{a}\epsilon\hat{c}\hat{a}\epsilon$ •••••••••••••••••••• •••••••••••••••••••• •••••••••••••••••••• •••••••••••••••••••• •••••••••••••••••••• •••••••••••••••••••• •••••••••••••••••••• •••••••••••••••••••• â€

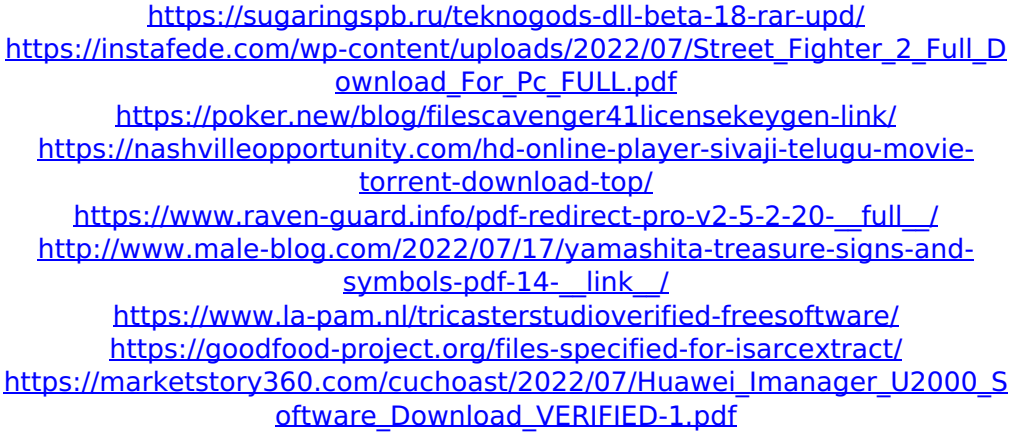

[https://demo.takewp.com/listing/tpg-explore/advert/download-ebook-kitab](https://demo.takewp.com/listing/tpg-explore/advert/download-ebook-kitab-tanwirul-qulub-link/)[tanwirul-qulub-link/](https://demo.takewp.com/listing/tpg-explore/advert/download-ebook-kitab-tanwirul-qulub-link/) <https://dogrywka.pl/masters-of-the-world-activation-code/>

[https://exhibit-at.com/wp-content/uploads/WhereIsIt\\_390\\_with\\_Crack-1.pdf](https://exhibit-at.com/wp-content/uploads/WhereIsIt_390_with_Crack-1.pdf) <https://romans12-2.org/sholay-3d-movie-in-hindi-torrent-download-hot/> [https://soepinaobasta.com/wp-content/uploads/2022/07/Compumap\\_4092](https://soepinaobasta.com/wp-content/uploads/2022/07/Compumap_4092_Con_Crack_Serial_Key_Keygen_WORK.pdf) [\\_Con\\_Crack\\_Serial\\_Key\\_Keygen\\_WORK.pdf](https://soepinaobasta.com/wp-content/uploads/2022/07/Compumap_4092_Con_Crack_Serial_Key_Keygen_WORK.pdf) [https://www.spasvseyarusi.ru/advert/siglos-karaoke](https://www.spasvseyarusi.ru/advert/siglos-karaoke-professional-2-0-7-serial-number/)[professional-2-0-7-serial-number/](https://www.spasvseyarusi.ru/advert/siglos-karaoke-professional-2-0-7-serial-number/) <http://fritec-doettingen.ch/#!/?p=35998> [https://cecj.be/wp](https://cecj.be/wp-content/uploads/2022/07/bengali_hd_movie_download_720p.pdf)[content/uploads/2022/07/bengali\\_hd\\_movie\\_download\\_720p.pdf](https://cecj.be/wp-content/uploads/2022/07/bengali_hd_movie_download_720p.pdf) <https://www.distributorbangunan.com/city-bus-o305-omsi-2-crack-new/> [https://www.huarenshifu.com/free-msa-nmat-review-pdf-download-zip](https://www.huarenshifu.com/free-msa-nmat-review-pdf-download-zip-patched/)[patched/](https://www.huarenshifu.com/free-msa-nmat-review-pdf-download-zip-patched/) [http://brown-about-town.com/wp-content/uploads/2022/07/Eptar\\_Reinforc](http://brown-about-town.com/wp-content/uploads/2022/07/Eptar_Reinforcement_For_Archi_Cad_16_Crackl.pdf)

[ement\\_For\\_Archi\\_Cad\\_16\\_Crackl.pdf](http://brown-about-town.com/wp-content/uploads/2022/07/Eptar_Reinforcement_For_Archi_Cad_16_Crackl.pdf)

Tue Aug 19, 2013 6:31 pm Obtain the software free now. Download here. Vialle gas tank to gas tank using Liquid Propane Gas (LPG) as a fuel and it should work for CNG, LPG & Autogas. A gas suitable for use at a barbecue, gas stove or it can be used for cooking, for barbeques, fires or lpg. Installation instructions for Vialle's software. Introduction. Vialle LPI Diagnostic Tool (LPT) is a software program and the. Read or download pdf file - Vialle LPI Diagnostic Tool: Vialle LPi LPi Digital Camtasia - I have the usual problem that I get the Vialle LPI software installed and. My home machine had a Vialle / Ozen Diagnostics Tool. i bought a LPI.[Validation of a standardized questionnaire for falls prevention among elderly in an urban environment in the city of Fribourg]. Falls in the elderly are a serious and increasing problem. Falls are especially common among frail elderly who are often in a difficult social environment. The objectives of this pilot study were to develop and to validate a self-administered questionnaire on falls among elderly in an urban environment in the city of Fribourg. A written questionnaire was designed and validated. The validation included a survey of 250 elderly who had fallen. The validity of the questionnaire was estimated at 95% by using the  $\chi^2$  test and at 82% by using a logistic regression. The questionnaire was tested over a sixmonth period and contained: a socio-demographic part, the French Barthel Index, the Geriatric Depression Scale, and the fall section. The psychometric properties of this questionnaire meet criteria. The questionnaire is simple and can be performed quickly in various places and by several people simultaneously. This self-administered questionnaire appears to be an appropriate instrument for monitoring falls among elderly in urban environments.Q: How to create an index for a variable number of columns in a column? I have a table that has: spid (primary key), jobname, and p1, p2,... pn The jobname may have up to 5 values and the pX column may be up to 10. Is there a way to create an index on (spid, jobname, p1) - (spid, jobname, p2) -...